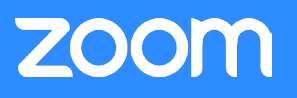

# Présentation

Zoom est le leader dans le domaine des communications vidéos modernes, avec une plateforme sur le cloud simple d'utilisation et fiable pour les conférences vidéo et audio, la collaboration, les discussions par chat et les webinaires sur les appareils mobiles, les ordinateurs de bureau, les téléphones et les systèmes de salles. Le processus de connexion de Zoom est l'un des facteurs différenciateurs clés qui assurent la simplicité et la fiabilité de sa plateforme sur le cloud. Il garantit que, chaque fois que quelqu'un tente d'accéder à la plateforme, il bénéficie d'un chemin d'accès optimisé à l'infrastructure géographiquement répartie et haute disponibilité de Zoom. Ce livre blanc présente ce processus ainsi que la technologie sous-jacente.

## Concepts et composants clés

Avant de nous plonger dans le processus, il est important de comprendre les composants clés impliqués dans le flux de connexion et leur rôle dans l'architecture Zoom.

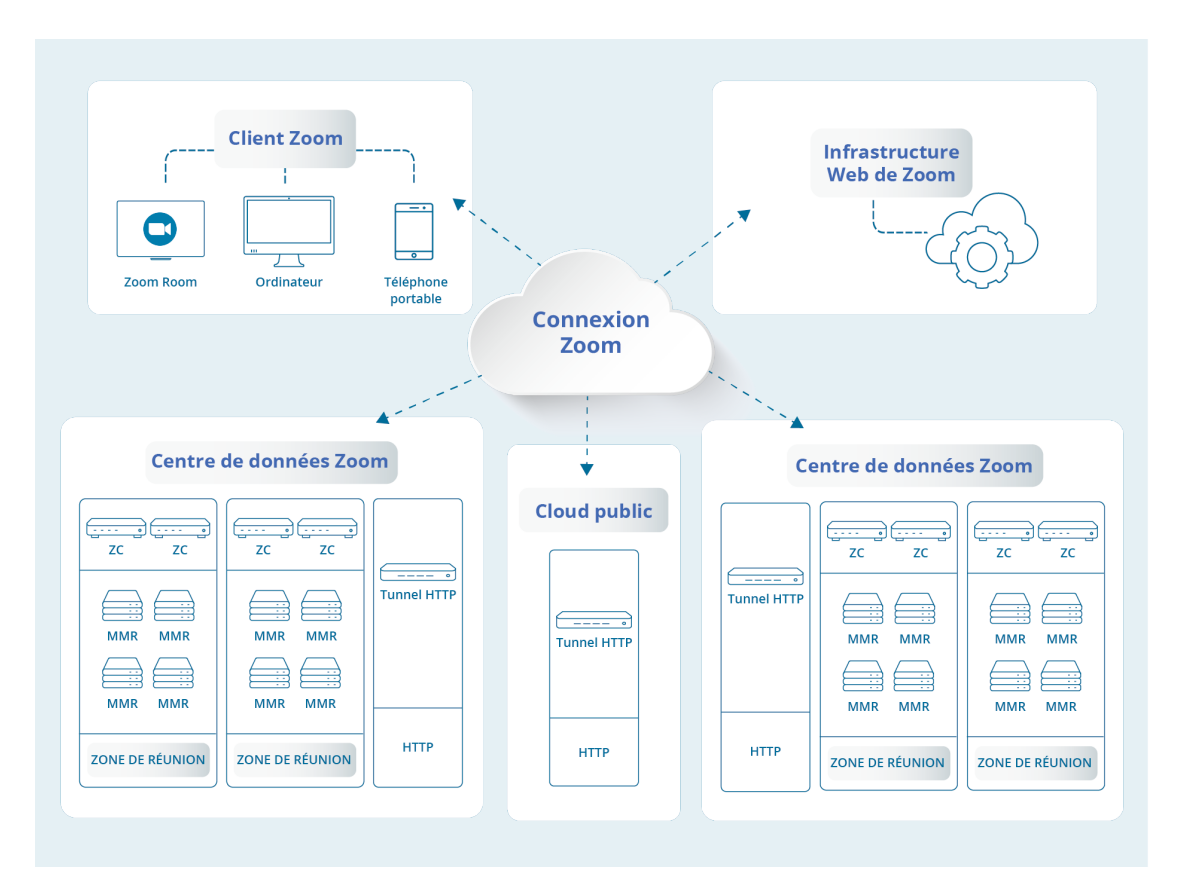

## **Client Zoom**

Le Client Zoom est la principale méthode d'accès d'un utilisateur au cloud Zoom. Disponible pour plusieurs systèmes d'exploitation (macOS, Windows, Linux, Android, iOS, Chrome OS) et dans toute une gamme d'applications sensibles au contexte (mobile, ordinateur de bureau, Zoom Rooms), son modèle d'interaction avec le cloud Zoom reste identique dans toutes les configurations.

## **Infrastructure Web de Zoom**

Web Infrastructure est une application Web haute disponibilité qui ne se contente pas d'héberger le site Web zoom.us auquel accèdent tous les jours une multitude d'utilisateurs, mais permet également de

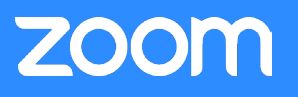

répondre aux demandes des applications via ses ressources API complètes utilisées par les développeurs externes et les différents composants de l'infrastructure Zoom.

#### **Zone de réunion Zoom**

Une zone de réunion Zoom (Zoom Meeting Zone) est une association logique de serveurs, généralement situés physiquement sur le même site, capables d'héberger une session Zoom. Une zone de réunion Zoom et les serveurs associés peuvent être localisés dans l'un des centres de données mondiaux de Zoom ou placés au sein du réseau d'une entreprise en cas de recours à la solution sur site de Zoom. Les principaux composants d'une zone de réunion sont les routeurs multimédia et les contrôleurs de zone.

#### **Contrôleur de zone Zoom**

Un contrôleur de zone Zoom (Zoom Zone Controller) est chargé de la gestion et de l'orchestration de toutes les activités qui surviennent dans une zone de réunion Zoom donnée. Déployés en configuration haute disponibilité, ces systèmes suivent la charge de tous les serveurs de la zone et négocient les nouvelles demandes de connexions à celle-ci.

## **Routeur multimédia Zoom (MMR)**

Un routeur multimédia Zoom (Zoom Multimedia Router) est chargé d'héberger les réunions et les webinaires Zoom. Comme son nom l'indique, ce type de serveur garantit que l'offre de voix, de vidéo et de contenu d'une grande richesse est correctement répartie entre tous les participants d'une session donnée.

## **Tunnel HTTP Zoom (HT)**

Le service de tunnel HTTP Zoom fait partie intégrante de la stratégie du réseau Zoom en matière de résilience. Il est assuré par des serveurs hébergés dans différents clouds publics et centres de données Zoom ; ceux-ci offrent un point de connexion aux clients qui ne peuvent pas se connecter à la plateforme Zoom via les autres canaux du réseau. Une fois qu'un tunnel est établi entre le client Zoom et le tunnel HTTP, le client peut accéder à la zone de réunion Zoom à travers les différents centres de données Zoom.

## Flux du processus de connexion

Le processus de connexion à une session Zoom est divisé en quatre phases, comme exposé ci-dessous.

#### **Recherche de la réunion**

Lorsqu'il reçoit une demande visant à rejoindre une session donnée, le client Zoom commence par contacter l'infrastructure Web Zoom pour obtenir les métadonnées requises afin d'accéder à la réunion ou au webinaire. Il accomplit cette opération sur une connexion HTTPS via le port 443, et profite de l'occasion pour mieux appréhender son environnement réseau actuel, et notamment obtenir des informations sur l'éventuelle utilisation de serveurs proxy, par exemple. À l'autre extrémité de la connexion, l'infrastructure Web de Zoom prépare un ensemble de données optimisées pour ce client. En faisant appel à Geo-IP et à d'autres technologies de fourniture de services Zoom, l'infrastructure renvoie au client la liste des meilleures zones de réunion Zoom disponibles et des contrôleurs de zone Zoom associés, parallèlement aux détails de la réunion, afin qu'il puisse passer à la phase suivante du processus de connexion.

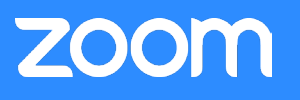

## **Sélection de la zone de réunion**

Une fois qu'il dispose d'une liste de zones de réunion Zoom capables de desservir le client Zoom pour la session, le processus de connexion, passe à la phase suivante. Pour garantir l'utilisation de la meilleure connexion, le client Zoom tente de se connecter à chacun des contrôleurs de zone au sein des zones de réunion Zoom fournies à la phase précédente et effectue un test de performances du réseau. En comparant les résultats de ces tests, le client peut vérifier que le chemin de connexion à chaque zone de réunion Zoom est en place et peut choisir celui qui offre les meilleures performances. Le protocole novateur de Zoom tire parti de HTTPS. La tentative de connexion est effectuée sur SSL (port 443).

## **Sélection du MMR**

Une fois qu'il dispose de la zone de réunion Zoom idéale, sélectionnée à la phase précédente, le client demande au contrôleur de zone Zoom des informations sur le meilleur routeur multimédia (MMR) Zoom. Une fois celui-ci identifié, le client Zoom contacte directement le MMR afin d'établir un canal de contrôle pour la session. Cette connexion tire parti d'un protocole développé par Zoom qui communique via SSL sur le port 443.

#### **Routage multimédia**

Une fois la connexion au meilleur routeur multimédia Zoom correctement établie pour la session, le client Zoom assure en priorité la création d'une connexion pour chaque type de média qui sera échangé, comme la vidéo, l'audio et le contenu. Chacune de ces connexions multimédia tente d'utiliser le protocole propre à Zoom et de se connecter via UDP sur le port 8801. S'il ne parvient pas à établir cette connexion, Zoom tente également de se connecter par TCP sur le port 8801, puis par SSL (port 443). Le fait d'exploiter différentes connexions pour chaque type de média permet d'appliquer d'autres technologies d'optimisation du réseau, telles que le marquage DSCP, pour accélérer l'envoi via le réseau des médias les plus importants.

## Cas spéciaux

Si le processus présenté ci-dessus couvre la plupart des cas d'utilisation, quelques exceptions spéciales ont été mises en œuvre pour garantir la fiabilité de la session, même dans les réseaux complexes.

#### **Serveurs proxy**

Au cours de la phase de recherche de réunion du processus de connexion, le client Zoom peut déterminer si un serveur proxy intervient sur le chemin de connexion réseau. S'il en détecte un, lors de la phase de sélection de la zone de réunion et du MMR du processus de connexion, le client Zoom tire immédiatement parti du serveur proxy et tente d'établir les connexions associées au contrôleur de zone Zoom et au routeur multimédia Zoom via SSL.

## **Tunnel HTTP**

Si aucun des contrôleurs de zone ne répond, au bout de 5,5 secondes, le client Zoom tente de se connecter via le tunnel HTTP. Pour garantir la disponibilité de chemins multiples et permettre d'établir la connexion, les serveurs correspondants sont hébergés sur des clouds publics et dans des centres de données Zoom. La tentative de connexion est effectuée sur SSL (port 443). Le client Zoom lance une commande ping sur plusieurs tunnels HTTP et choisit le premier qui répond.

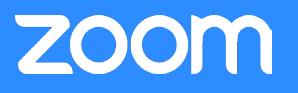

## **Client Web**

Si le client Zoom ne parvient pas à se connecter via l'une des méthodes indiquées ci-dessus, il indique à l'utilisateur de se connecter via le client Web Zoom dans son navigateur ; celui-ci n'exige aucun téléchargement de module d'extension ou de logiciel. Le client Zoom tente de se connecter sur SSL (port 443).

#### **Conclusion**

Un nombre croissant d'entreprises, quelle que soit leur taille, font confiance quotidiennement aux services Zoom. Zoom offre plusieurs chemins de connexion qui font appel à différents protocoles sur une infrastructure géographiquement répartie pour permettre à tous les utilisateurs de se connecter.